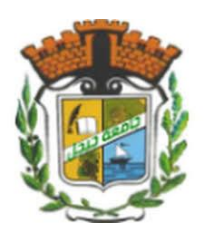

كلية العلوم الإنسانية والاجتاعية قسم التعليم الأساسي للعلوم الإنسانية السنة الأولى علوم إنسانية

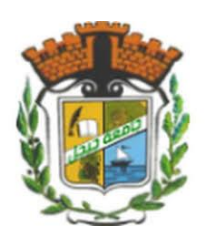

# دروس مقياس: إعلام آلي 01 موجه لطلبة الأفواج: 05, 12, و 16

ألس تاد: بوبكري نورادلين ا 2023/2022

*- مقياس: إعالم آلي 01 - تطور الحساب و الكومبيوتر*

نبده تاريخية عن تطور الحساب والكومبيوتر

#### **.1 نبذة تاريخية:**

**.1.1** نبذة تاريخية عن تطور العلوم:

تبدأ عوامل النهضة عند أي شعب من الشعوب باالهتمام بالماضي وكشف حقائقه الحسنة وربطها بحاضره، ومما ال شك فيه أن كل أمة ال تكون على صلة بماضيها ال تستطيع احترام حاضرها، وقد قال جورج سارتون" :من الضال أن يقال :إن إقليدس هو أبو علم الهندسة، أو أبقراط هو أبو علم الطب"، ويقصد أن العلوم هي نتاج الشعوب على مر التاريخ و تطوراته، حيث ادى تطور مختلف العلوم عبر الزمن الى تشابك هذه العلوم فيما بينها و ظهور عدة علوم في مجالات كثيرة و لعل أهم حدث ادى الى وصول علوم و تراث الحضارات السابقة هو ظهور أو ابتكار الكتابة في عصر الحضارة السومرية 0033 ق.م ، تلتها عدة حضارات مثل الحضارة المصرية التي تطورت بها عدة علوم و أنظمة للكتابة و مخلفات هذه الحضارة لدليل على ذلك، و تطورت العلوم و ازدهرت في عصر الحضارة اليونانية مما ادى إلى ظهور الكثير من العلماء في تلك الحقبة مثل :اقليدس ، طاليس ، فيثاغورس ،.... وورثت الحضارة الرومانية بعدهم كل هذا التراث ووظفته لتقوية إمبراطوريتها التي امتدت من أقصى الشرق إلى أقصى الغرب ، و في العصور الوسطى جاء العرب و المسلمون و طوروا مناهج و علوم خاصة بهم و حاولوا الاستفادة من تراث الأمم السابقة ، حيث قاموا بأكبر عملية ترجمة للكتب اليونانية و الهندية و كل ما جاء في أيديهم من كتب الأمم التي سبقتهم و ذلك في عصر الدولة العباسية حيث تم إنشاء في ذلك الوقت بما يعرف ببيت الحكمة أين كان يلتقي العلماء و طلبة العلم من مختلف الجهات يتدارسون العلوم و يطورونها الستعمالها فيما فيه خير للبالد و العباد و نبغ الكثير من العلماء في ذلك العصر نذكر منهم الكندي ، ابن رشد ، ابن الهيثم ، و الخوارزمي الذي أسس علم الجبر وعلم الخوارزميات الذي سمي باسمه ،... و يظهر تفوق المسلمين في شتى العلوم جليا في النزاث الذي خلفوه خاصة في الأندلس أين استفاد منه الأوربيين فيما بعد وقاموا بعملية ترجمة واسعة للتراث الإسلامي أدى فيما بعد الى ظهور بما يعرف عندهم بعصور التنوير التي سبقتها عصور الظالم و جاء بعدها عصر النهضة الذي سبق الثورة الصناعية التي نرى آثارها تتجلى في مختلف التطورات الحاصلة في كل المجاالت في وقتنا الحالي و من بين هذه المجاالت نجد المعلوماتية أو علوم الحاسب (الكمبيوتر )الذي يعتبر من بين أهم علوم العصر الحاضر

**.1.1 نبذة تاريخية عن تطور اآلالت المتعلقة بالكمبيوتر:**

- تطور الحساب عند االنسان القديم من استخدام أصابع اليد والحصى الى تصميم بعض األدوات الخشبية للحساب حيث كانت اول الة قادرة على القيام بالعمليات الحسابية عرفها االنسان هي اباكوس **)**Abacus **)**بين سنتي 0333 ق.م و033 ق.م تتألف هذه اآللة من أسالك موضوعة داخل علبة تحتوي على خرز وهي تقوم بالعمليات الحسابية ولها طريقة يجب اعتمادها بتحريك الخرزات المناسبة لتمثيل أرقام اآلحاد والعشرات والمئات وغيرها وفقا للعملية الحسابية نفسها.

- تم تصميم اول الة حاسبة ميكانيكية على يد العالم باسكال Pascal سنة 0491 تقوم بعمليات الجمع والطرح فقط ليتم تطويرها الحقا من طرف العالم الألماني G.W.Leibniz سنة 1694 لتقوم بالعمليات الأربعة الجمع والطرح والضرب والقسمة.

- في سنة 0211م اخترع الميكانيكي الفرنسي Falcon الة للنسيج مصنوعة من لوحات خشبية بها ثقوب، كانت أول آلة نسيج تستطيع تنفيذ برنامج خارجي. وفي سنة 0111 قام عالم الرياضيات شارل باباج Babbage Charles بتصميم اول الة سميت بألة الفروقات engine difference وبالرغم من عدم إنهاء هذه اآللة تماما اال انها كانت قادرة على معالجات اعداد تحتوي على 13رقم digits كحد ُقصى وقادرة على حل مسائل حسابية معقدة. وفي سنة 1830 قام باباج بتحسين الـة الفروقات وقام بصنع الـة جديدة سُميت الالـة التحليلية

Engine Analytical استعملت الحقا كقاعدة لعلم اإللكترونيات الحديث الذي نعرفها اليوم .شكلت أساليب برمجتها األساس للغة البرمجة الحديثة أعطت اسم خوارزم على أي إجراء منطقي لمعالجة برنامج وذلك على شرف الخوارزمي. - في عام 0499 تم تصميم اول حاسبة اوتوماتيكية رقمية سميت مارك0 بواسطة فريق من الباحثين يرأسهم العالم األمريكي هوارد ايكم

- ومجموعة من مهندسي شركة IBM.
- تم تصميم اول حاسب الي رقمي عام 0404 وسمي ايناك على يد العالمين جون واكبرت تم تشغيله في عام 0499م.
	- **.1.1 أجيال الكمبيوتر Generations Computer**

منذ بداية عقد الخمسينات من القرن العشرين وحتى يومنا الحاضر، حدثت تطورات كثيرة في مجال الكمبيوترات، حيث زادت سرعتها، وكبر حجم ذاكرتها وزادت قدرتها على إجراء العمليات. وعليه فقد صنفت الكمبيوترات إلى أجيال يبدأ كل جيل بتطور مهم حدث، إما على المعدات المرتبطة بالكمبيوترات أو على البرامج والتعليمات التي يعمل عليها، ويمكن تصنيف الحواسيب حسب األجيال كالتالي:

- الجيل األول: من سنة 0490 الى سنة 0409

في عام 1945 تمكن كل منEckert .P.Jو .W.J Mauckly بجامعة بنسلفانيا من اختراع آلة عامة و أول كمبيوتر رقمي Digital سمي ENIAC) Calculator and Integrator Numerical Electronic (يعمل وفقا للنظام الثنائي )3 و 0( كان مؤلفا من عشرات االالف من أنابيب الفاكيوم Tubes Vacuum.

في سنة 1951 صنع كمبيوتر متعدد الأغراض سمي UNIVAC( Computer) استعمل اول مرة في مكاتب إحصاء السكان في الواليات المتحدة األمريكية.

تميز هذا الجيل بما يلي:

- استخدام الصمامات اإللكترونية المفرغة.
- كانت عملية البرمجة تتم بواسطة لغة اآللة.
	- سرعة تنفيذ العمليات بطيئة جدا.
	- حجم آالت الجيل األول كبير جدا.
- تحتاج إلى تبريد كبير نظرا للحرارة الكبيرة التي تنتج من الصمامات المفرغة.
	- الجيل الثاني: من سنة 0409 الى سنة 0490

استبدلت فيه الصمامات المفرغة بالترانزستور حيث كان حاسوب هذا الجيل أصغر حجما وأطول عمرا وال يحتاج الى طاقة كهربائية عالية، فخلال هذه المرحلة اكتشفت أولى الشبكات المعلوماتية كما استخدمت لأول مرة كل من الشريط المغناطيسي والفارة، كما أمكن للمبرمج استعمال لغات برمجة جديدة كلغة فورترون Fortran في الميدان العلمي، ولغة كوبول Cobol في ميدان التسيير، وغيرها من لغات البرمجة.

- تميز هذا الجيل بما يلي:
	- استخدام ترانزستور
	- سرعة تنفيذ العمليات
- استخدام األشرطة الممغنطة
- استخدام أنظمة التحكم في االدخال واإلخراج
- استخدام لغات برمجة عالية المستوى ك الفورترون Fortran، كوبولCobol

الجيل الثالث: من سنة 0490 الى سنة 0421

استخدم في هذا الجيل الدوائر المتكاملة Circuits Integrated مما زاد في كفاءة وسرعة تنفيذ البرامج وسعة التخزين في الحواسب وبدأ ظهور حاسبات االغراض الخاصة وظهر معه نظام Unix وظهرت لغة برمجة جديدة عرفت ب basic صنعت في هذه الفترة اجهزة المودم وانتجت الشاشات واالقراص المرنة والصلبة تميز هذا الجيل بـ:

- السرعة الفائقة والدقة المتناهية وإمكانية التخزين العالية
	- الجيل الرابع: من سنة 0421 الى سنة 0440

ظهرت فيه الدوائر المتكاملة الكبيرة وهي عبارة عن دوائر الكترونية متكاملة تحتوي على الماليين من الترانزستور على شريحة صغيرة من السيليكون و تطور البناء التصميمي للحاسوب وتم انتاج الحاسبات الشخصية تميز بصنع اول معالج من طرف شركة انتل Intel سمي بالمعالج 1313 وظهور عدة أنظمة تشغيل وتعددت فيه لغات المستوى العالي تميز هذا الجيل بـ:

- ظهور الذاكرتين الحية والميتة
	- تطور أنظمة التشغيل.
- الجيل الخامس: من سنة 0440 حتى وقتنا الحاضر

عرف هذا الجيل بعصر االتصاالت واستخدام الشبكة العنكبوتيةweb wide world) www (والروابط التشعبية (Liens hypertextes) واستخدام الشبكات بكل أنواعها وظهور الذكاء الاصطناعي ومحاكاة لغات الطبيعة في تطبيقات الواقع الافتراضي Reality Virtual و شهد أيضا تطور وسائل التخزين. *- مقياس: إعالم آلي 01 - مفاهيم عامة*

مفاهمي عامة

االعالم اآللي **(sciences Computer / informatique'L(:** هو علم يسمح بمعالجة المعلومات بطريقة آلية باستعمال الكمبيوتر. وقد تطور هذا العلم وظهرت معه عدة مصطلحات جديدة منها: تكنلوجيا االعالم واالتصال:

TIC : Technologies de l'information et de la Communication ICT : Information and Communication technology تكنلوجيا المعلومات: تكنولوجيا المعلومات هي اندماج بين: االلكترونيات الدقيقة والحواسيب ووسائط االتصال الحديثة وتشمل جميع األجهزة والنظم والبرمجيات المتعلقة بتداول المعلومات آليا ˮ استقصاؤها، معالجتها، ترتيبها، تصنيفها، تحليلها، تخزينها، وكذلك بثها عبر مسافات بعيدة وعرضها بالشكل المناسب مرئية كانت أم مطبوعة أم مسموعة` .

الحاسوب )الكمبيوتر( Computer/Ordinateur:

هو الجهاز الذي يتلقى عدة مدخالت على شكل بيانات فيخزنها أو يسترجعها أو يعالجها بعد ترتيبها وفقا ألوامر وتعليمات برامج معينة بغرض إخراجها كنتائج أو معلومات يتم كل ذلك بطريقة آلية، واسمه الحقيقي هو )COMPUTER )كلمة انجليزية معناها حاسوب، وسمي بهذا االسم ألن وظيفته األساسية هي الحساب ٠ و ويمكن تعريف الحاسوب ايضا على أنه مجموعة متكاملة من المعدات )Hardware )تعمل فيما بينها من خالل مجموعة من البرمجيات )Software )التي تعطى لها إلكترونيا، فتعالج هذه البيانات وتخزن أو يتم إخراجها على شكل معلومة.أو.نتيجة.

استخدامات الحاسوب **:**للحاسوب استخدامات عديدة فما يميزه عن األجهزة األخرى المنتشرة هو أنه يفعل أكثر من شيء واحد في نفس الوقت، أي انه يمكن استخدام الحاسب في أمور كثيرة جدا لا يستطيع الإنسان حصرها، ليس كبقية الأجهزة مثل التلفاز الذي لا نستطيع فعل شيء به سوى المشاهدة، أو الراديو سوى الاستماع اليه، ومن بعض الأمور البسيطة التي يمكن للحاسب عملها هي:<br>– القيام بعمليات حسابية للشركات والقؤسسات وحتى الدول مهما كان حجمها.

- القيام بأعمال معقدة مثل الرسم الهندسي الثالثي األبعاد.
	- القيام بتصميم وطباعة الرسومات والحركات.
- القيام بتنسيق الرسائل والخطابات والمستندات وطباعتها.
	- السماع للمقاطع الصوتية ومشاهدة الفيديو.
		- تخزين الوثائق
- القيام بتصفح الجرائد اليومية المختلفة وإرسال الرسائل البريدية عن طريق الإنترنت. وغيرها …

بعض الميزات الهامة للحاسب اآللي:

- دقة األداء في تنفيذ العمليات المتكررة والمعقدة· .
- السرعة الفائقة في المعالجة والحصول على النتائج· .
- القدرة على تخزين البيانات ونتائج العمليات من معلومات واسترجاعها·

املكوانت املادية للكومبيوتر

## .9 مكونات الحاسوب المادية

يمكن تقسيم المكونات المادية للكمبيوتر إلى ثلاثة اقسام رئيسية هي:

- وحدة النظام )الوحدة المركزيةـ وحدة المعالجة(· (centrale unité'L/Unit Processing Central(
	- (Input Devices/Les unités d'entré( اإلدخال وحدات -
	- (Output Devices/Les unités de sorties) وحدات الإخراج

**.1.1 وحدة النظام centrale Unité'L/ Unit System The** :يطلق هذا االسم على الصندوق الرئيسي الخاص بالحاسوب الشخصي وهو عبارة **عن علبة معدنية** تحمي ما بداخلها من أدوات تحتوي على المكونات المختلفة التي يتألف منها جهاز الحاسوب منها:

**.1.1.1 لوحة النظام )اللوحة األم، البطاقة االم( mère carte La /Board Mother** توجد داخل وحدة النظام يتم توصيل كل مكونات

الحاسوب الأساسية بشكل مباشر أهم الشركات المصنعة لها ASUS, Intel Foxconn ATI. Gigabyte Nvidia تحتوي على منافذ خارجية منها:

- **المنفذ المتسلسل: Port Serial** وهو عبارة عن مقبس يوجد في الجزء الخلفي من الحاسوب والذي يتيح بتوصيل مكونات أخرى باللوحة االم مثل المودم يطلق عليه عادة 1COM و2COM.
- **المنفذ المتوازي: Port Parallel** هو عبارة عن مقبس يوجد في الجزء الخلفي من اللوحة االم والذي يتيح توصيل مكونات أخرى بالحاسوب مثل الطابعة .وعادة ما يطلق عليه اسم 1LPT أو 2LPT.
- **الناقل المسلسل الشامل** (USB (Bus Serial Universal يسمى بالمنفذ التسلسلي العام وهي من المنافذ الحديثة التي تسمح بتوسيل أكثر من وحدة مادية بالحاسوب (وحدات الادخال وحدات الإخراج وسائط التخزين) في نفس المنفذ يتميز بسرعته العالية في نقل البيانات.
	- **منافذ ال 2PS** هي منافذ مخصصة لتوصيل الفأرة ولوحة المفاتيح متشابهان من حيث الشكل يختلفان من حيث اللون، اللون األخضر مخصص للفأرة واللون البنفسجي مخصص بلوحة المفاتيح.
		- **منفذ الشبكة Port Ethernet** يستخدم لتوصيل جهاز الحاسوب بالشبكة.

#### **.1.1.1 و حدة المعالجة المركزية** (CPU (Unit Processing Central

يطلق عليه كذلك المعالج المصغر processor-Micro حيث يعتبر النواة المركزية للحواسيب عموما وللحواسيب الشخصية خصوصا . فهو يتحكم في جميع مكونات النظام الحاسوبي ويوفر له إمكان تحقيق الوظائف الحسابية والمنطقية المختلفة .يحصل المعالج على المعطيات بالرجوع إلى الذاكرات المتصلة به ووحدات االدخال واالخراج O/ I، ويستجيب إلشارات التحكم الواردة من العناصر المحيطة بالمعالج .ويجري الربط بين أجزاء المعالج بواسطة مساري نقل المعلومات (مساري العناوين ومساري المعطيات) كما يقوم بتتسيق كل المهام يمتاز بسرعة كبيرة تحسب بال MHZوGHZ أهم الشركات المصنعة له هي INTEL وAMD تتكون هذه الوحدة من وحدتين رئيسيتين هما :وحدة الحساب والمنطق، ووحدة التحكم.

**:**Control Unit/Unite de contro**l التحكم وحدة -**

هي الوحدة التي من اجلها سمي المعالج دماغ الحاسوب لأنها نتولى التحكم ومراقبة نتفيذ التعليمات أو الأوامر وقراءة التعليمات الصادرة من مختلف البرنامج المخزنة. **:**L'unité arithmétique et logique **والمنطق الحساب وحدة -**

هي الوحدة المسؤولة عن العمليات الحسابية الأساسية البسيطة (الجمع الطرح ...) تتلقى الأوامر من وحدة التحكم بتنفيذ التعليمات المخزنة في مسجل التعليمات Register Instruction فتقوم بتنفيذها ثم ترسل النتيجة التي تخزن عادة في الذاكرة الحية RAM، وتستعين هي الأخرى بالأشياء المسجلة لإتمام عملها.

Les unités de stockage **التخزين وحدات .1.1.1**

تتضمن الحواسيب نوعين من وحدات التخزين هما:

- الذاكرة الرئيسية المصنوعة من مواد نصف ناقلة، وهي محدودة السعة.
	- الذاكرة الثانوية ذات السعات التخزينية الكبيرة

#### Main Memory/La mémoire centrale **وأنواعها الرئيسية الذاكرة .1.1.1.1**

هي عبارة عن الذاكرة المتصلة مباشرة بالمعالج عن طريق مساري المعلومات، وهذه الذاكرة صغيرة الحجم ومصنوعة من مادة نصف ناقلة Semiconductor تسمى عملية تخزين المعطيات في الذاكرة بعملية الكتابة Write، وتسمى عملية الحصول على القيمة المخزونة في الذاكرة بعملية القراءة Read تصنف الذاكرات من حيث الكتابة والقراءة الى نوعين رئيسين هما:

Random Access Memory **RAM العشوائي الوصول ذاكرة** -

هي ذاكرة تستخدم لتخزن بطريقة مؤقتة برامج وبيانات المستخدم وكذلك لتخزين النتائج التي تنشأ أثناء معالجة البيانات من قبل الحاسوب ويدل اسمها على طريقة الوصول إلى مواقعها المختلفة، ويشير إلى كونها قابلة للكتابة والقراءة .وتفقد هذه الذاكرات محتواها بمجرد قطع التغذية الكهربائية عنها.

Read Only Memory **ROM فقط القراءة ذاكرة -**

هي ذاكرة يتم برمجتها أي الكتابة فيها مرة واحدة فقط في المصنع تحتوي على البرامج التي تمكننا من تشغيل الحاسوب كما أنها تستخدم للتعرف على المكونات المادية المربوطة بجهاز الحاسوب وتبقى محتفظة بمحتواها حتى في غياب التغذية الكهربائية عنها، يخز ن فيها البرنامج الذي يقود عمل النظام الحسابي البسيط.

#### La mémoire secondaire **الثانوية الذاكرة .1.1.1.1**

وهي التي تسمح للمستخدم بأن يخزن فيها البيانات سواء كانت قبل معالجتها او بعدها السترجاعها في وقت الحق تمتاز بسعة كبيرة و يمكن حفظ البيانات فيها لمدة زمنية طويلة توجد عدة أنواع منها:

- **األقراص المرنة** Disks Floppy

األقراص المرنة Fds هي أقراص بالستيكية مطلية بمادة قابلة للمغنطة، مرنة وموضوعة ضمن حاوية للوقاية .يمكن الكتابة / القراءة على وجهي القرص الممغنط، سعتها التخزينية هي MØ 1.44

- **األشرطة الممغنطة** Tape Magnetic
- **األقراص الضوئية والمدمجة** Disks Optical

يسمى أيضا القرص الليزري، نسبة إلى طريقة قراءة المعلومات منه( ذاكرة تخزين ضوئية أي نُقرأ ضوئيا بواسطة شعاع ليزري) يمتاز بسعة كبيرة )سعة القرص الليزري CD هي MØ 650 و سعة القرص الليزري DVD هي GØ 4.7

- **القرص فالش** flash Disque

وهو قرص دو سعة كبيرة قابل للقراءة والكتابة ويتصل بالوحدة المركزية عن طريق المنفذ USB Port.

- **األقراص الصلبة** Disks Hard

هو الجزء المسؤول عن تخزين البيانات والمعلومات في الحاسوب دو سعة كبيرة ثابتة موضوع داخل الوحدة المركزية تخزن فيه المعطيات من بينها (ملفات التشغيل، ملفات نظام التشغيل، ملفات البرامج التطبيقية، ملفات العمل) يوجد نوعان من هذه الأقراص HDD و SSD.

#### **مالحظة:**

تعتبر البيت Bit أصغر وحدة تخزين في الحاسوب وهي عبارة عن خلية ثنائية تستوعب فقط الرقمين )3،0( فقط وهناك عدة مضاعفات  $b$ لهده الوحدة منها الاوكتي ويرمز له بالرمز (octet)  $\oslash$  البايت بالكتابة byte

 $1 \cancel{\circ} = 1$  byte = 8 Bit

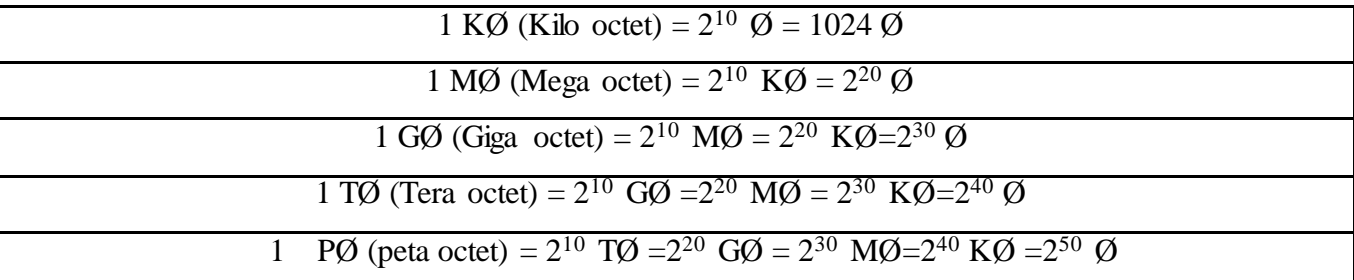

#### **.1.1 وحدات اإلدخال** Devices Input

وهو كل ما يتصل بالحاسوب سلكيا أو السلكيا بهدف إدخال البيانات أو المعلومات إلى وحدة المعالجة المركزية إلجراء العمليات عليها، فقد تكون وحدة إلدخال الحروف أو األرقام أو وحدة إلدخال الصور أو مشاهد فيديو أو الرسومات أو أصوات وبالتالي فهي تتنوع بتنوع المعلومة التي نريد إدخالها الى الحاسوب، أهمها:

**- لوحة المفاتيح** (Clavier - Keyboard(

هي أداة إدخال البيانات إلى الحاسوب تتكون من مجموعة من المفاتيح يمثل كل منها حرفا أو رقما أو رمزا أو سهم.

(Mouse - Souris) **الفأرة -**

هي وحدة إدخال باستخدامها يمكن تحريك مؤشر مضيىء على الشاشة (سطح المكتب) بالضغط على أي زر من أزرارها فإنها ستقوم بعملية ما.

- (Mice -Microphone) **الميكروفون -**
- **- العصا الضوئية أو القلم الضوئي**(Optique Crayon- Pen Light(
	- **الماسح الضوئي** (Scanneur Scanner(
	- (Touch Panel panneau Tactile) **اللمسية اللوحة -**
		- (Webcam-Camera web) **الكاميرا -**
			- **.1.1 وحدات اإلخراج** Devices Output

هي كل ما يتصل بالحاسوب سلكيا او السلكيا بهدف اظهار المعلومات واستخراج النتائج التي قام بتنفيذها الحاسوب أهمها:

- **الشاشة** Monitor

تستخدم لإخراج البيانات بطريقة مشابهة للتلفاز تقسَّم الشاشة إلى أسطر أفقية يحتوي كل منها عددا من النقاط الضوئية تمثل عناصر الصورة Elements Picture وتسمى Pixels، يتكون البيكسل Pixels الواحد من ثالثة نقاط )نقطة حمراء، خضراء، زرقاء(

1 Pixels =  $0.024$  Cm

- الطابعات Printers
- تستخدم في اخراج البيانات والمعلومات (حروف او ارقام او صور) مطبوعة على أوراق.
	- الراسمات Plotters

هي عبارة عن وحدة اخراج مشابه للطابعة تستخدم في اخراج الرسومات البيانية والهندسية بأحجام كبيرة مطبوعة على أوراق و صفحات كبيرة مثال 0A 1A.

- السماعات Speakers
- هي عبارة عن وحدة تستخدم إلخراج وانتاج األصوات.
	- عارض الفيديو

هو جهاز يشبه في عمله شاشة الحاسوب، يقوم بإخراج النصوص او الصور او الفيديو على مكان خارجي

**.1.1 متممات النظام الحاسوبي**

هناك عدد من المكونات األساسية الضرورية الستكمال النظام الحاسوبي أهمها:

**- وحدة التغذية الكهربائية )مزود الطاقة الكهربائية(**alimentation'd Bloc – unit supply Power

عمله هو تحويل التيار التناوب الى التيار المستمر وتقديم الطاقة االزمة والمناسبة لتشغيل كافة مكونات الحاسوب

**- بطاقة الصوت** 

هي بطاقة تستخدم لتوصيل مكبرات الصوت والميكروفون بالحاسوب

**- المودم** 

هي بطاقة (كارت) تسمح بتوصيل أحد كوابل الشبكات المحلية بالحاسوب لتوفير وسط ناقل بين الحاسوب والشبكة وظيفتها هي التحكم في ارسال واستقبال البيانات من جهاز ألخر داخل الشبكة.

- **- مشغل األقراص المرنة** driver Disk Floppy
- **- مشغل األقراص الليزرية** driver Disk Lazer
	- **- بطاقة الفيديو**

المكونات الغير مادية للكومبيوتر

الحاسوب هو جهاز الكتروني قابل للبرمجة وله القدرة على استقبال البيانات ومعالجتها وإخراج نتائج عملية المعالجة، ويؤدي الحاسوب دوره هذا بتناغم تام بين المعدات (Hardware) و البرمجيات (Software)، ولقد تكلمنا في المطبوعة السابقة عن مكونات الحاسوب المادية، فضال عن األجهزة المرتبطة به، وفي هذا الدرس سيتم التركيز على جانب البرمجيات Software وهي تطبيقات مبرمجة بلغات الحاسوب المختلفة وتمثل حلقة االتصال بين الجهاز والمستخدم، فبدون البرمجيات يتعذر على المستخدم العادي التعامل مع أجهزة الكمبيوتر، ولقد تطورت البرمجيات بشكل متزامن تقريبا مع المعدات لتزيد من فاعلية وانتشار استخدام الحاسوب الشخصي في مختلف المجالات. وعلى هذا الأساس فالبرمجيات هي مجموعة المكونات غير المادية للحاسوب وهي تعليمات منظمة، خطوة خطوة تخبر المكونات المادية للحاسوب ما ينبغي عمله وكيفية انجاز الوظائف المختلفة، ومن دون البرمجيات فان المكونات المادية تكون من دون فائدة، وان البرامج التي تحتاجها المكونات المادية للحاسوب لتتمكن من انجاز اعمالها ومعالجاتها المطلوبة على انواع من اهمها برامج التشغيل وبرامج التطبيق.

#### تعريف البرمجيات

المكون الثاني الرئيسي لجهاز الحاسب اآللي بعد المكونات المادية، تتميز بأنها غير ملموسة وتستخدم في التحكم وتشغيل المكونات المادية لجهاز الحاسب اآللي وهي مجموعة من األوامر والتعليمات التي تنفذها وحدة المعالجة المركزية لتنفيذ جميع المهام التي يطلبها المستخدم. وتنقسم الى ثالثة اقسام هي:

- Programing Languages البرمجة لغات
	- Operating System التشغيل نظم
- Application: Program التطبيقية البرامج

## .1 لغات البرمجة

هي مجموعة من الرموز والتعليمات والقواعد التي توجه العمليات داخل الحاسب، وتستخدم اللغات البرمجية لبناء برامج حاسوبية. ويمكن تعريف برنامج الحاسب Program بأنه مجموعة من التعليمات المكتوبة بشكل متسلسل والتي تخبر الحاسوب بما يجب فعله إلنجاز مهمة معينة.

1.1 مميزات اللغات البرمجية

هناك العديد من اللغات البرمجية المختلفة، كل منها صممت من أجل أنواع مختلفة من المشاكل، كل واحدة من هذه اللغات لديها العديد من الدوال والوظائف التي تتحكم بالعمليات الحاسوبية، ويمكن تصنيف التعليمات التي تمثل في كل لغة برمجية كما يلي:

- تعليمات اإلدخال واإلخراج، وهي التعليمات التي تخبر الحاسب بقراءة البيانات وطباعتها.
- تعليمات الحسابات، وهي تعليمات تخبر الحاسب بإجراء العمليات الحسابية مثل الجمع والطرح والقسمة والضرب.
	- تعليمات نقل التحكم، وهي تعليمات تجعل الحاسب يقوم بإجراء عمليات بشكل غير متسلسل.
		- تعليمات نقل البيانات وحفظها واسترجاعها.
		- $L$ evels of language مستويات لغات البرمجة

اللغات البرمجية عديدة ومتنوعة ولكن يمكن تصنيف هذه اللغات إلى مجموعة من المستويات يمكن ترتيبها بشكل هرمي حسب قربها أو بعدها من اللغة التي يستخدمها الحاسب (0,1) أو حسب قربها أو بعدها عن لغة الإنسان وأهم هذه المستويات:

- لغات البرمجة متدنية المستوى: Language Level Low

سميت بهذا الاسم لبعد لغتها عن لغة الإنسان العادية وذلك لأنها تستخدم لغة الآلة (النظام الثنائي) أو عدة رموز للتعبير عن التعليمات والأوامر الموجهة للحاسوب هي نتصف بما يلي:

- صعوبة الكتابة فيها.
- صعوبة متابعتها وفهمها وذلك لبعدها عن لغة اإلنسان،
- يحتاج المستخدم لمعلومات موسعة عن الحاسوب عند استخدامه لهذه اللغة لذا تستخدم من قبل المتخصصين في مجال الحاسوب،
- يعتمد البرنامج المكتوب على نوع جهاز الحاسوب ألنه يعتمد على تركيبه الداخلي وبالتالي يصعب تنفيذ البرنامج الواحد على جهازين مختلفين خالفا للغات البرمجة عالية المستوى.

تنقسم لغات البرمجة متدنية المستوى Languages Level Low الى:

- o لغة اآللة: Language Machine: وتسمى لغة الجيل األول، وهي اللغة الوحيدة التي يفهمها الحاسوب دون الحاجة إلى تفسير أو ترجمة ويستخدمها لالتصال بين جميع وحداته الداخلية، تتكون من سلسلة من األرقام الثنائية  $.1, 0$
- o لغة التجميع Languages Assembly: نتيجة لصعوبة التعامل مع لغة اآللة فقد طور المبرمجون لغة برمجية جديدة تستخدم أوامر بسيطة (كلمات مختصرة) من اللغة الإنجليزية لتعبر بها عن العمليات الأولية التي يقوم بها الحاسوب مثل إضافة Add وحفظ Store وطرح Sub وغيرها تسهل عليه كتابة البرامج.

- لغات البرمجة عالية المستوى: Language Level High: تسمى بلغات الجيل الثالث وهي اللغات التي تم تطويرها للتغلب على المشكالت التي صاحبت استعمال اللغات متدنية المستوى، واهم ما تتميز به هو انها شبيهة باللغات الطبيعية )اإلنكليزية( حيث تستعمل كلمات لغوية عادية مثل اقرا Read واكتب Write الى آخره، تمتاز هذه اللغات بالخصائص

التالية:

- سهولة الكتابة )إعداد البرامج( وسهولة مراجعتها وفهمها وتعديلها.
- كل لغة من لغات البرمجة عالية المستوى متخصصة بمجال معين.
- إمكانية التوثيق وذلك المتالكها تعليمات تزود البرنامج بالمالحظات الالزمة لمتابعة البرنامج.

 إمكانية هيكلة البرنامج وتقسيمه إلى أجزاء مترابطة بحيث يستخدم الجزء المطلوب عند الحاجة. ومن أمثله هذه اللغات:

لغة الكوبول COBOL :وكلمة COBOL هي اختصار للعبارة اإلنجليزية Oriented Business Common Language، وقد طورت وصممت هذه اللغة سنة 1691 وينتشر استخدام لغة كوبول على نطاق واسع عالميا حيث تستخدم في البنوك وفي المنظمات الحكومية، وتستخدم على حاسبات كبيرة أو على حاسبات شخصية.

لغة الفورتران FORTRAN :وهي اختصار عبارةTRANSlation FORmula ، وتعد لغة FORTRAN أقدم اللغات ذات المستوى العالي ظهرت هذه اللغة سنة 1691 تتميز بقدراتها على إجراء العمليات الحسابية المعقدة وحل المعادالت الرياضية.

Beginer's All Purpose Symbolic اإلنجليزية للعبارة اختصار وهي: BASIC LANGAUGE البيسك لغة Code Instructionأي اللغة المتعددة األغراض للمبتدئين، تستخدم هذه اللغة في معظم الحاسبات الشخصية. لغة باسكال PASCAL :وسميت باسم العالم الفرنسي الرياضي Pascal Blaise، وصممت هذه اللغة من قبل العالم السويسري Niklaus Wirth سنة 1971، وقد انتشرت هذه اللغة خصوصاً في الجامعات وتمتاز لغة PASCAL بالسهولة.

لغة سي: C طورت هذه اللغة في معامل Bell من قبل Ritchie Dennis وهي تطوير لنسخة قديمة تسمى B التي ظهرت عام 1696م ، وتشتهر لغة C باستخدامها كلغة برمجة ألنظمة التشغيل software system.

Contemporary Software Tools المعاصرة البرمجة أدوات

هي عبارة عن لغات برمجة متطورة من بينها:

- Java جافا
- Hypertext markup language HTML :المتشعب النص إضافة لغة
	- Visual Programming language :المرئية البرمجة لغات
		- .1 نظام التشغيلSystem Operating :

هو عبارة عن مجموعة من البرمجيات الجاهزة ووظيفتها ضبط وادارة التحكم بكافة الوحدات الأساسية المكونة للحاسوب وما تحتويه هذه الوحدات من معلومات وبيانات، ترتيب أولوية التعامل مع الأوامر ، التحكم في أجهزة الإدخال والإخراج، تسهيل تسيير الشبكات، وإدارة الملفات. المستوى الأدنى من أي نظام تشغيل هو نواته. هذه هي الطبقة الأولى من البرمجيات التي يتم تحميلها في الذاكرة عند تشغيل النظام أو بدء التشغيل. توفر النواة إمكانية الوصول إلى الخدمات المركزية الشائعة الأخرى لكل برامج النظام والتطبيقات. هذه الخدمات تشمل: جدولة المهام، إدارة الذاكرة، الوصول للقرص، والوصول للأجهزة. كما هو الحال بالنسبة للنواة، فإن نظام التشغيل كثيرا ما يزود ببرمجيات نظام إلدارة واجهة المستخدم الرسومية وأيضا أدوات لمهام مثل إدارة الملفات وإعداد نظام النشغيل.

الوظائف الأساسية لأنظمة النشغيل:

- إدارة مكونات جهاز الحاسب اآللي مثل: المعالج أجهزة التخزين.
	- التحكم في أجهزة وحدات اإلدخال واإلخراج.
- يقوم بتوفير الدعم للبرامج التطبيقية للعمل مع وحدة المعالجة المركزية CPU.
	- تريب أولوية التعامل مع األوامر.
		- تسير الشبكات.
			- ادارة الملفات.

- التحكم في مسار البيانات.
- توفير واجهة المستخدم Interface User
	- 1.1 الية عمل نظام التشغيل:

يقوم نظام التشغيل بتنفيذ مختلف المهام الموكلة إليه من خالل آلية عمل معينة يمكن تلخيص مراحلها في النقاط التالية: - عند القيام بشغيل الجهاز تقوم الذاكرة العشوائية RAM بقراءة وتنفيذ التعليمات المخزنة في الذاكرة الثابتة الميتة ROM، التي تحتوي على مختلف األوامر الخاصة باإلقالع BOOT، أي بتشغيل الجهاز، هذه المرحلة ليس لها عالقة بنظام التشغيل.

- المرحلة الثانية: يتم فحص وحدات الحاسوب للتأكد من سالمتها )دور البيوس BIOS).

المرحلة الثالثة: تحميل نظام التشغيل من الأقراص الضوئية أو من القرص الصلب.

- المرحلة الرابعة: بعد االنتهاء من عملية تحميل النظام وتثبيته، يشرع هذا األخير في استالم أوامر المستخدم عن طريق تحميل البرمجيات التطبيقية وتنفيذ تعليماتها.

- العودة إلى نظام التشغيل وانتظار أوامر المستخدم.
	- 1.1 مكونات نظام التشغيل:

o النواة: تختص باألدوار الرئيسية التي يتم من خاللها قراءة البيانات الموجودة في الذاكرة واستدعاء وتنفيذ األوامر وتولى إدارة مكونات الحاسوب المادية تنقسم الى خمسة برامج، برنامج خاص بالمعالج، برنامج خاص بالذاكرة، برنامج خاص بأجهزة االدخال واالخراج، برنامج خاص بإدارة الملفات، برنامج خاص بالشبكة.

o واجهات نظام التشغيل: توفر واجهات نظام التشغيل للمستخدم االتصال مع النواة ويتم ذلك من خالل الرموز الرسومية وظيفتها توفير وسيلة للتعامل مع الحاسوب وتشغيل التطبيقات. هناك نوعين من واجهات نظام التشغيل، الرسومية والنصية

- 2.1 أمثلة عن أنظمة التشغيل
- نظام دوس (DOS (للحاسب الشخصي:

يطلق اصطالح DOS على نظام التشغيل للحاسب الشخصي ويعتبر من األنظمة ذات أسلوب المواجهة الخطية وهو اختصار للعبارة Disk Operating System أي نظام تشغيل الأقراص وهو من الأنظمة وحيدة المهام وقد ظهر هذا النظام عام 1691م مع األجيال األولى من الحاسبات الشخصية التي أنتجتها شركةIBM وقامت بتطويره شركة برمجيات ميكروسوفت األمريكية باسم DOS-MS

نظام النوافذ Windows

لقد تمت محاوالت عديدة لتسهيل استخدام نظام التشغيل (DOS (منها المحاوالت التي أضيفت بغرض استخدام تقنية حركة مفاتيح الأسهم في تسهيل عمليات التشغيل وتتظيم عرض محتويات القرص وكذلك بتطوير برمجيات تشغيل تسمح بأسلوب المواجهة بالقوائم لمستخدم الجهاز وقد تكللت هذه الجهود بالنجاح بظهور نظام النوافذ الذي أنتجته شركة مايكروسوفت الأمريكية أيضاً والذي يعتبر من أنظمة التشغيل ذات أسلوب المواجهة الرسمية حيث يتيح استخدام تقنية الفأرة والرموز الصورية وقد ظهر من هذا النظام عدة إصدارات.

نظام التشغيل آبل ماكنتوشOS Mac

تعد شركة أبل أول من بدأ بالواجهات الرسومية بالنسبة للحاسبات الشخصية حينما قدمت حواسيب ماكنتوش ماك Macعام 1691 وقد تطور نظام التشغيل ماك ليقدم المزيد من التسهيالت لمستخدميه في كل مرة كما أصبحت ماكنتوش المفضلة في المكتبات التي تكون غالبية أعمالها تحرير النصوص ومعالجة الملفات.

نظام يونكس للتشغيل UNIX

تم إنتاج هذا النظام في معامل الهاتف للشركة األمريكية T & AT عام 1696 الستخدامه في تشغيل الحاسبات الخادمة وقد صدرت عدة إصدارات لهذا النظام تعمل مع جميع أنواع الحاسبات على اختالف أحجامها وأنواعها وتعمل على أنواع مختلفة من المعالجات كما يتوفر لهذا النظام أسلوبان للتعامل: أسلوب المواجهة الخطية وهو الشائع وأسلوب المواجهة الرسمية وهناك أنظمة كثيرة نتجت من نظام يونكس من أبرزها نظام لينكس.Linux

- نظام التشغيل لينكس :Linux وهو نظام تشغيل مفتوح المصدر تعمل به الأجهر الشخصية، وقد كان في السابق مجرد بيئة نصية معقدة تعتمد على الأوامر المباشرة أما الآن فأصبح من أسهل الأنظمة استخداما وأكثرها أمانا. 1.1 **أنواع انظمة التشغيل:**
	- اوال: حسب طبيعة نظم التشغيل:

انظمة تشغيل مدمجة : تكون جزء من صناعة الجهاز المدمجة فيه ولا يمكن تحديثها ولا إصلاحها لأنها تثبت على شرائح الكترونية داخل الأجهزة مثل نظم تشغيل السيارات والأجهزة المنزلية

 واصالحها و هي االنظمة - انظمة تشغيل مرنه غير مدمجة : وهي تلك االنظمة التي يمكن تطويرها وتحديثها وتغيرها الموجودة على أجهزة الحواسيب مثل Windows أوDos.

ثانيا: حسب الغرض المطلوب تنفيذه من نظم التشغيل:

أنظمة تشغيل أحادية : مثل نظم التشغيل الأجهزة الطبية وأجهزة المختبرات وخطوط الإنتاج في المصانع،

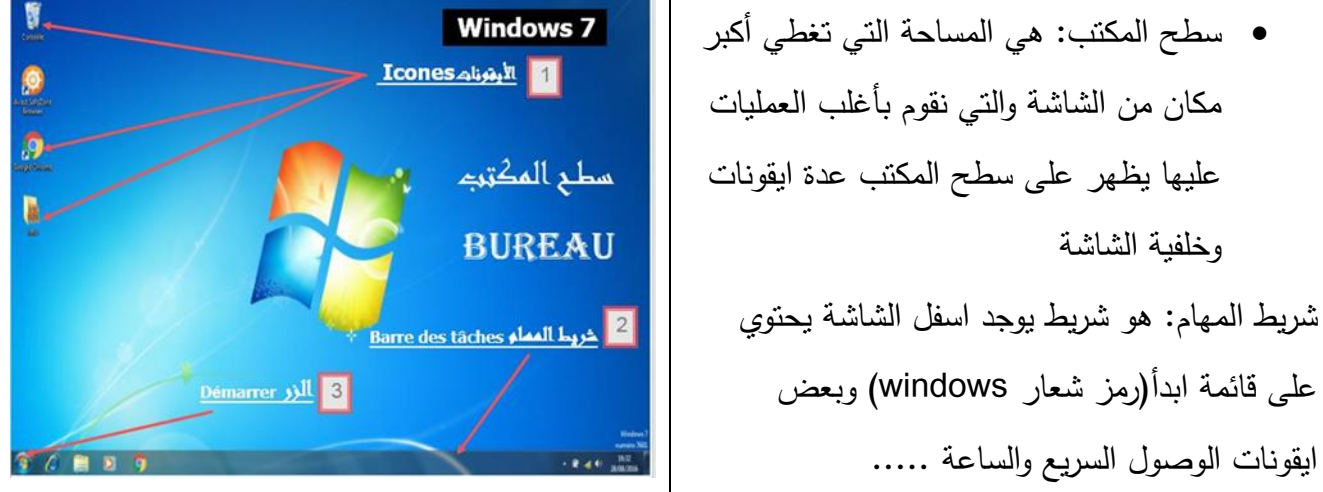

االيقونات: وهي الرموز التي تظهر على سطح المكتب وتمثل ملفات مجلدات او برامج يمكننا حسرها كما يلي:

- ايقونات خاصة بالنظام منها )جهاز الكمبيوتر الشبكة سلة المحذوفات )المهمالت( المستندات(
	- ايقونات المجلدات والبرامج والملفات تتمثل في ملفات الصور او البرامج التطبيقية
		- ايقونات االختصارات )Raccourci )تتمثل في اختصار لملف معين

## :fichier file الملفات

تعريف:1 هو مجموعة كاملة من المعلومات تحمل اسم مثل برنامج او مجموعة من البيانات المستخدمة من قبل برنامج او مستند أنشأه المستخدم يتم تخزينه على الحاسوب بصيغة معينة.

تعريف:1 هو وحدة من المعلومات المنسقة التي نخزنها في الكمبيوتر، ويمكن أن تكون نصا أو صورة أو صوتا... ونتعرف على الملف من خالل اسمه وشكل أيقونته

تعريف:2 هو مجموعة من البيانات التي تمكن المستخدم استرجاعها او حذفها. يعتبر الملف الوحدة الأساسية للتخزين والتي تمكن الحاسوب من تمييز المعلومات عن غيره من الملفات الأخرى.

للملف اسم خاص به وامتداد (لاحقة) تمثل نوعه وتتكون عادة من ثلاثة احرف بالإنجليزية

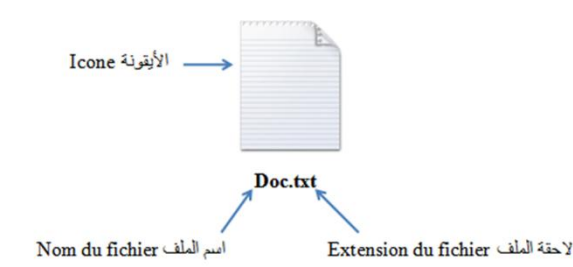

LOCK.EXE , BASIC.COM , AUTOEXEC.BAT

## **.3البرامج التطبيقية:**

تعريف :1

هي برامج مساعدة تؤدي هدف معين ليس له عالقة بعمل الحاسوب داخليا ولكنه موجه ألفراد الحياة العائلية تعريف :1

برنامج التطبيق هو الذي يتم اعداده من اجل مهمة معينة، او وظيفة محددة، من وظائف االعمال، مثال ذلك، برنامج معالجة الكلمات Word، وبرنامج الجداول االلكترونية Excel وبرامج وقواعد البيانات، وبرامج المحاسبة، وبرامج البنوك، وبرامج التطبيقات التجارية، واالنترنت، ونحو ذلك، وهذه البرامج هي التي يتفاعل معها المستخدم لتأدية نشاطاته. ويوجد منها انواع كثيرة ال يمكن حصرها، ألنها تتطور باستحداث انشطة ومهام جديدة للشركات والمنظمات، الخاصة و الحكومية، في مجاالت االعمال التجارية، واإلدارية...

توجد عدة أنواع من البرامج منها:

- برامج خاصة بالحماية: هي برامج هدفها حماية الحاسوب من كل البرامج الضارة او برامج التجسس منها Kaspersky. Avira. ESET. BIT Defender. NORTON
	- برامج خاصة بالأنترنت: هي عبارة عن متصفحات خاصة باستعمالات الانترنت مثل: Google chrome. Mozilla. firfox . Opera. Netscap
		- برامج خاصة بالصوت والفيديو: مثل

Real player. VLC Player. Windows media player

برامج مكتبية: مثل

Microsoft Office .Notepad++. Foxit reader

*- مقياس: إعالم آلي 01 - مفاهيم عامة*

مكوانت الكومبيوتر

**4 – 1 - وحدات وأعضاء الكمبيوتر:** 

للكمبيوتر أعضاء تسمح بإدخال المعلومة وأعضاء تسمح بإخراج المعلومة وأعضاء تسمح بإدخال وإخراج المعلومة (الذاكرة الثانوية تعتبر غالبا وحدة للإدخال والإخراج) وأعضاء تسمح بتخزين المعلومة وأخرى بمعالجة المعلومة. **أعضاء وحدة الإدخال:** لوحة المفاتيح (Clavier)، الفأرة (sourie)، ...

**أعضاء وحدة اإلخراج:** الشاشة )écran)، الطابعة )imprimante)، ...

**أعضاء اإلدخال واإلخراج:** القرص اللني )disquette)، القرص الصلب )dur disque)، القرص املضغوط ) CD ... ،flash disque ،)carte mémoire( الذاكرة رقاقة ،(compact disque

**الوحدة املركزية** centrale Unité: نقصد ابلوحدة املركزية تقريبا كل العناصر املكونة للميكرو كمبيوتر ما عدا وحدة ووحدة الإخراج.

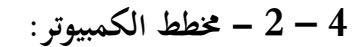

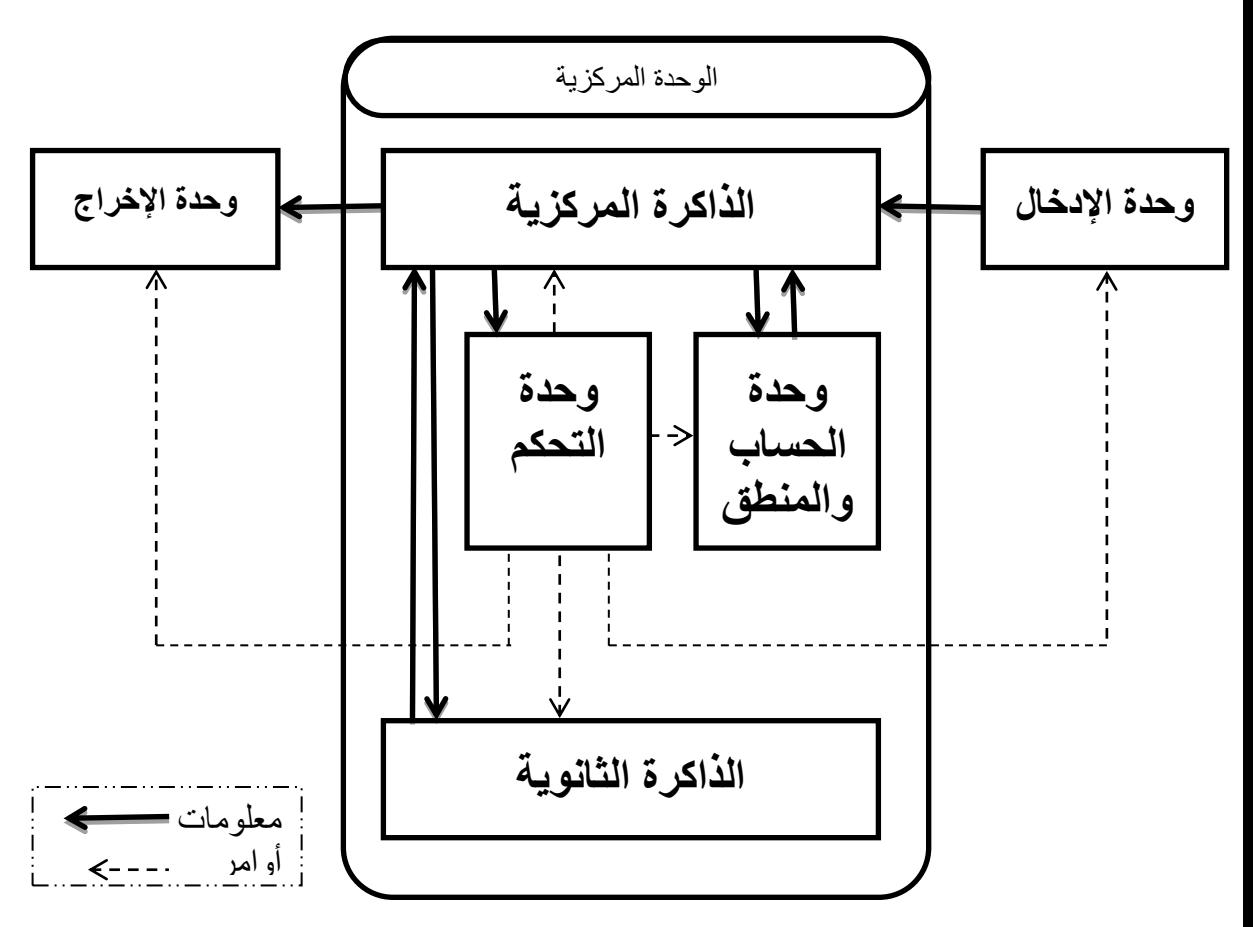

**4 – 3 - شرح خمطط الكمبيوتر:** لفهم المخطط السابق لا بد من تتبع التسلسل المنطقي لمعالجة المعلومات التالي: أوال: .........تدخل املعلومة من وحدة اإلدخال إىل الذاكرة املركزية، اثنيا: .........ميكن للمعلومة أن حتول إىل وحدة احلساب واملنطق إلجراء عمليات حسابية أو منطقية عليها. اثلثا: .........نتيجة العمليات ترجعها وحدة احلساب واملنطق إىل الذاكرة املركزية. رابعا: ........خترج املعلومة أو النتائج من الذاكرة املركزية إىل وحدة اإلخراج لالطالع عليها. خامسا: .....نستعني ابلذاكرة الثانوية من أجل حفظ كمية كبرية من املعلومات ومن أجل حفظ املعلومة ملدة أطول. سادسا: .....كل العمليات السابقة تجرى تحت أوامر وحدة التحكم التي تصدر أوامرها بناء على برنامج (قائمة من األوامر( تقرأها من الذاكرة املركزية. **4 – 4 - الربوسيسور: أو املعال**  مبدأ تشغيل الربوسيسور، ميكن القول أن تنفيذ أمر معني ميكن تقسيمه إىل مراحل كبرية: - قراءة األمر املراد تنفيذه من الذاكرة املركزية )décodage de l'instruction( األمر شفرة فك -

- تحديد موقع المعطيات المستعملة من طرف الأمر في الذاكرة
	- قراءة هذه املعطيات إذا كان ذلك مطلواب
- تنفيذ الأمر (إعطاء أوامر لبعض أعضاء الجهاز- وحدة الحساب والمنطق مثلا- )
	- تخزين النتائج في الذاكرة في مواقعهم المحددة
		- املرور إىل األمر املوايل

**و يتكون الربوسيسور )أساسا( من :** 

- **وحدة احلساب و املنطق** )UAL )اليت تقوم ابلعمليات اجلربية كاجلمع و الطرح والضرب والقسمة، وعمليات منطقية )... ,OU ,ET )و اإلزاحة )décalage )واملقارنة وغريها.

- **وحدة التحكم** )UC )اليت حتتوى )أساسا( على:

- o جهاز لقراءة شفرة األمر )décodage de dispositif )
- o سجل العداد )ordinal conteur )الذي لديه عنوان األمر املوايل يف الذاكرة
	- o سجل األمر )instruction registre )حيتوي على األمر يف صدد التنفيذ
- o سجل احلالة ) état'd registre )الذي يؤشر على حالة النظام: جتاوز، احتفاظ، ...

كل هذه الأعضاء تشتغل بنفس الإيقاع. و تفرض هذا الإيقاع ساعة (horloge)، في كل نبضة من نبضات الساعة تقوم الأعضاء بغلق أو فتح بوابات من أجل نقل، قراءة، كتابة، مقارنة، جمع les bits. و هذا كله بناءا على أوامر مقدمة من طرف وحدة التحكم، و هذه الأوامر مرتبطة طبعا بالأمر في صدد التنفيذ (الموجود في سجل الأمر ).

**4 – 9 - اإلدخال و اإلخر اج:** من أجل القيام مبهمة ما، حيتاج الكمبيوتر إىل أوامر و معطيات. و مباشرة بعد انتهائه من تنفيذ األوامر، يقدم الكمبيوتر النتائج للمستعمل. إن تقنيات تبادل املعطيات بني الكمبيوتر و بني حميطه تسمى تقنيات اإلدخال و .)E/S ou I/O ( اإلخراج

الكمبيوتر يتبادل املعطيات مع املستخدم عن طريق الشاشة، لوحة املفاتيح، الفأرة، الطابعة، قارئ األقراص...، كما ميكنه تبادل املعطيات مع أجهزة أخرى مثل أجهزة القياس.

## **البيوس )** BIOS**) :**

إن النظام المكلف بمهمة الإدخال والإخراج ومراقبتها في الميكرو كمبيوتر يسمى "نظام الإدخال والإخراج الأساسي" .)Basic Input Output System()BIOS( البايوس :ابختصار أو

عند إقلاع الجهاز، يقوم BIOS بفحص جميع أجهزة الإدخال والإخراج المتوفرة لديه (كل أنواع الأقراص، المنافذ المتوازية، والمتسلسلة، لوحة المفاتيح، ...الخ) وذلك بمساعدة المعلومات المخزنة في **رقاقة سيموس**، ثم بعد ذلك يقوم BIOS ابلبحث عن نظام التشغيل فيسلمه مهمة التحكم يف اجلهاز.

إن BIOS عبارة عن برانمج يستقبل األوامر اخلاصة ابإلدخال واإلخراج من نظام التشغيل ويقوم بتنفيذها. إن هذا البرنامج مدمج في اللوحة الأم ومخزن على رقاقة (ROM) (ذاكرة قابلة للقراءة فقط وتحتفظ بمحتواها حتى تم إطفاء الجهاز)

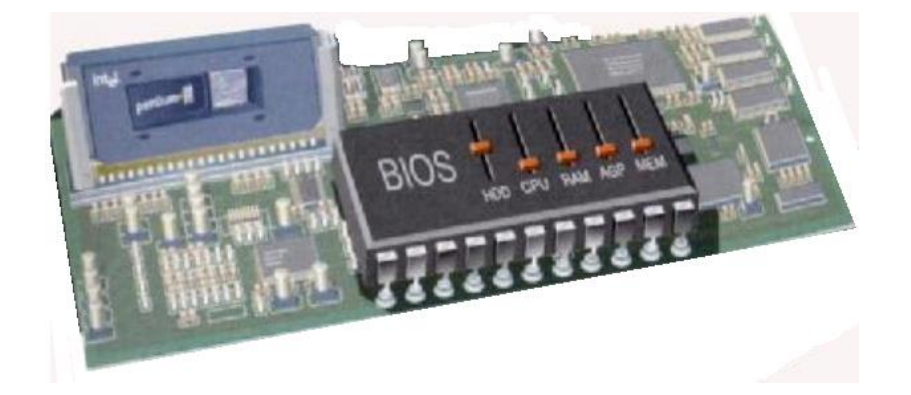

## **رقاقة سيموس )** CMOS**) :**

حىت يتمكن BIOS من التعامل مع كل أنواع العتاد اخلاص ابإلدخال واإلخراج وهو متعدد، لا بد أن يجد المعلومات الخاصة بالعتاد (مثل حجم القرص الصلب ونوعية الأقراص المرنة) في رقاقة تسمى سيموس )ذاكرة مزودة ببطارية صغرية، حتتفظ ابملعلومات يف أوقات إطفاء اجلهاز، وتستهلك هذه الرقاقة القليل من الطاقة بحيث أن هذه البطارية قد تعمل لعدة سنوات).

*- مقياس: إعالم آلي 01 - مفاهيم عامة*

تصنيف احلواسيب

تصنيف أنواع الحاسبات اآللية له زوايا متنوعة، من هذه الزوايا ما يهدف إلى توضيح مجال استخدامها أو طريقة أدائها وأيضا من هذه الزوايا ما ركز في التصنيف على حجم المكونات والتطبيقات التي تقوم بها، وهناك تصنيفات أخري قد يكون لها أهداف تتعلق باهتمامات الجهة التي تقوم بها، يمكن أن نعرض لبعض هذه التصنيفات بالتالي:

## **تصنيف يقوم على قدراتها على المعالجة والتخزين:**

pocket Pc الجيب حاسوب

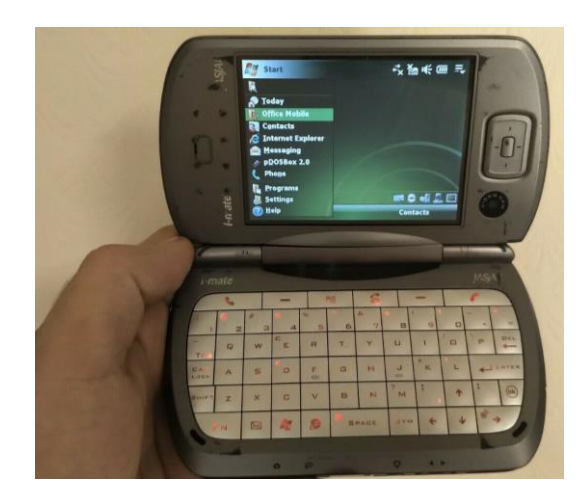

الحاسوب المحمول Laptop

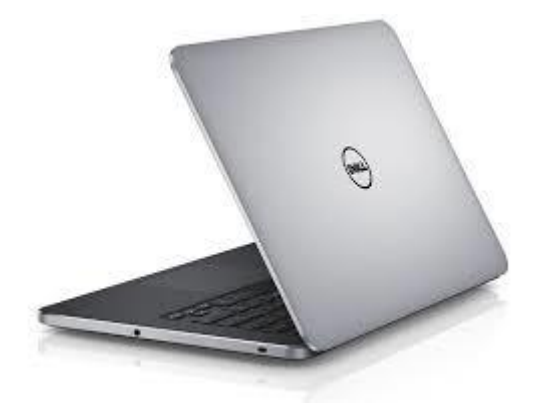

الحاسوب الشخصي المكتبي computer desktop

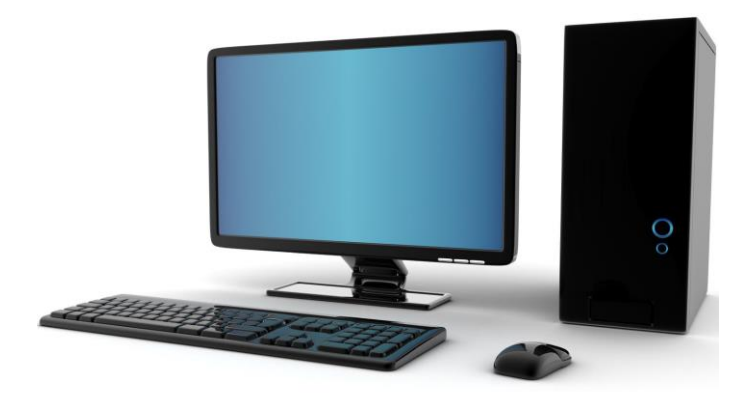

الحاسوب الخادم (serveur Le (المستخدم في الجامعات والشركات.

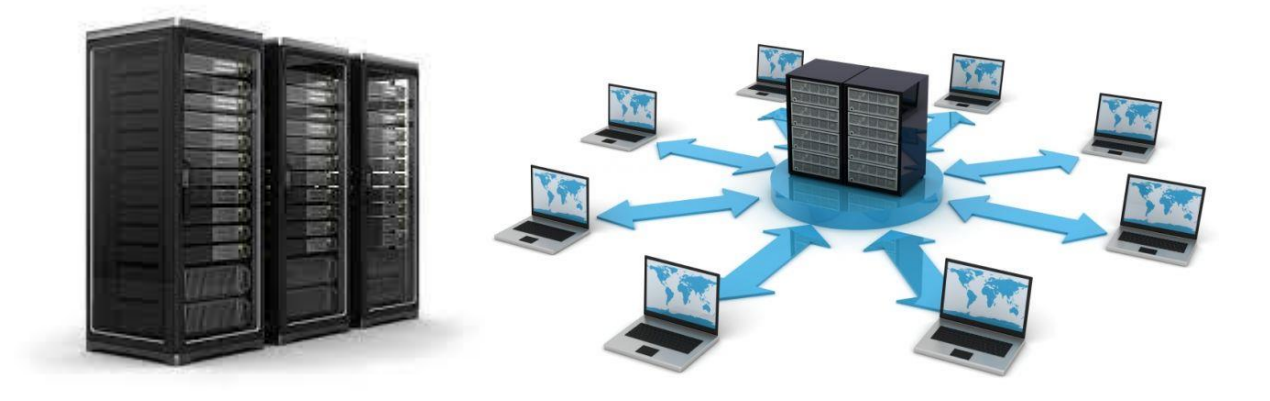

الحاسوب المركزي (frame Main (المستخدم في البنوك وفي المؤسسات الكبيرة.

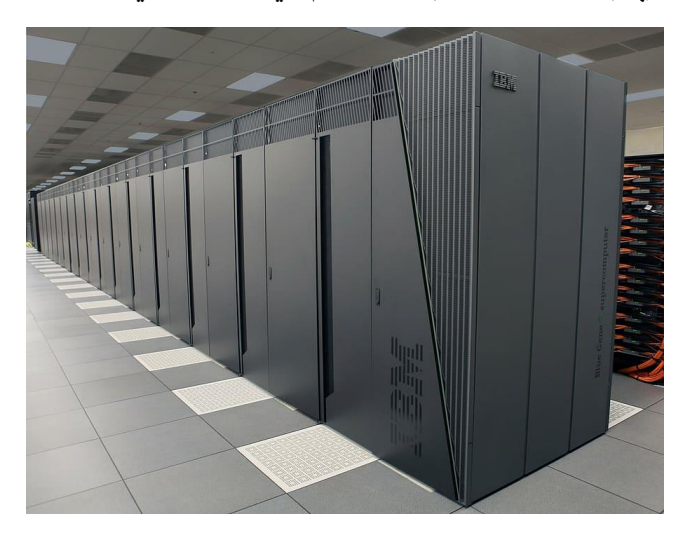

#### **تصنيف يقوم على مجال االستخدام**

- حاسبات عامة االستخدام : وهي األنظمة الشائعة وما نجده في المدارس والمنازل والجهات الرسمية التي تتعامل مع البيانات والمعلومات العامة وما يستحدث من أجهزة صغيرة أو دقيقة
	- حاسبات صممت ألغ ا رض خاصة :وهي محدودة الوظائف حيث أتها تنفذ أعمال معينة وهي الحاسبات التي توجد بجهات الأرصاد والأغ ا رض الحربية والطبية أو أداء عمليات جزئية محددة ضمن أنظمة لأغ ا رض محددة كالتي تلحق بمعامل وغرف المستشفيات وبالسيا ا رت والطائ ا رت وما شابه ذلك من مجاالت

### **تصنيف يقوم على حجم المكونات والتطبيقات**

يركز هذا التصنيف على بعض المظاهر الخارجية الشكلية أو ما يمكن تنفيذه من خال النظام وعلى هذا التصنيف تنقسم الحاسبات إلى الأقسام التالية

- حاسبات ميكرو Computers Micro وتسمى بالحاسبات الشخصية وتعتبر هذه الحاسبات وفق هذا التصنيف أصغر الحاسبات حجما وهي الحاسبات المحمولة والمفكرة والحاسب المن ل زي أو المكتبي
- حاسبات صغيرة Computers Mini وهي حاسبات أقل في القدرة من الحاسبات الكبيرة · وبظهور الحاسبات الميكرو وتطور صناعتها ينحصر استخدام هذا الحجم في الشبكات التي تعتبر أساسا لنظام تعدد المستخدمين بواسطة وسائل طرفية متعددة مثل شبكات حجز تذاكر الطي ا رن والبنوك وتخطيط المشروعات الكبيرة.
	- حاسبات كبيرة Frames Main وهي حاسبات ذات سعة تخزينية أكبر من الحاسبات السابقة وسرعة المعالج فيها كبيرة نسبيا وبالتالي يزيد عدد المستفيدين من خلال الأط راف المتصلة بها وتستخدم مصالح الجوا ا زت وهيئات الدفاع والطي ا رن وعموما في المجاالت التي تتطلب أط ا رف أكثر من السابقة.
	- حاسبات عمالقة Computers Super وتختلف هذه الحاسبات عن السابقة حسب التصنيف في كونها أكبر وتستخدم نظم تشغيل خاصة وقدرتها التخزينية الهائلة وهي باهظة الثمن وعادة ما تستخدم في التطبيقات بالغة التعقيد مثل الأبحاث الن ووية والتنبؤ بالطقس